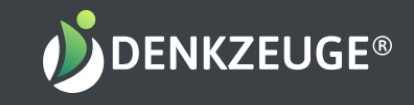

## Analysetools freischalten

## Arbeiten mit der ProCoach Plattform

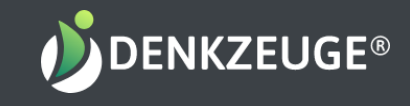

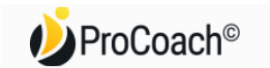

Willkommen bei ProCoach

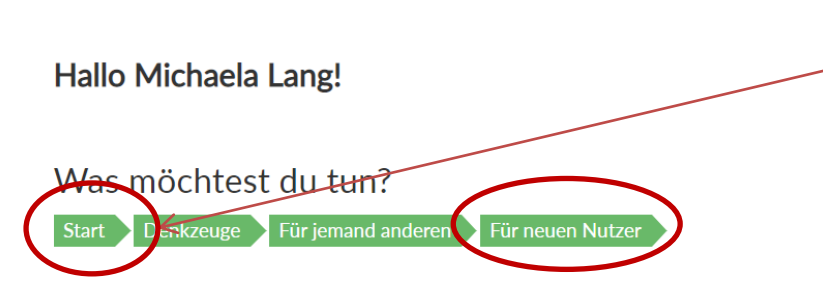

Nutze die Pfeilnavigation, um Dich zu orientieren und zu navigieren -> bei Klick auf "Start", kommst Du immer wieder zur Startübersicht

Neuen Nutzer einladen

Trage den Namen und bei Bedarf Firmennamen von demjenigen ein, den du einladen möchtest

Diese Bezeichner sind frei wählbar

Kundenname Frau Muster

Firmenname Firma Muster

**Weiter** 

Kunden- und ggfls. Firmenname eintragen und auf "weiter" klicken

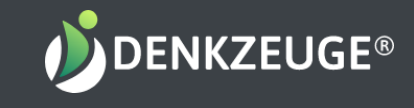

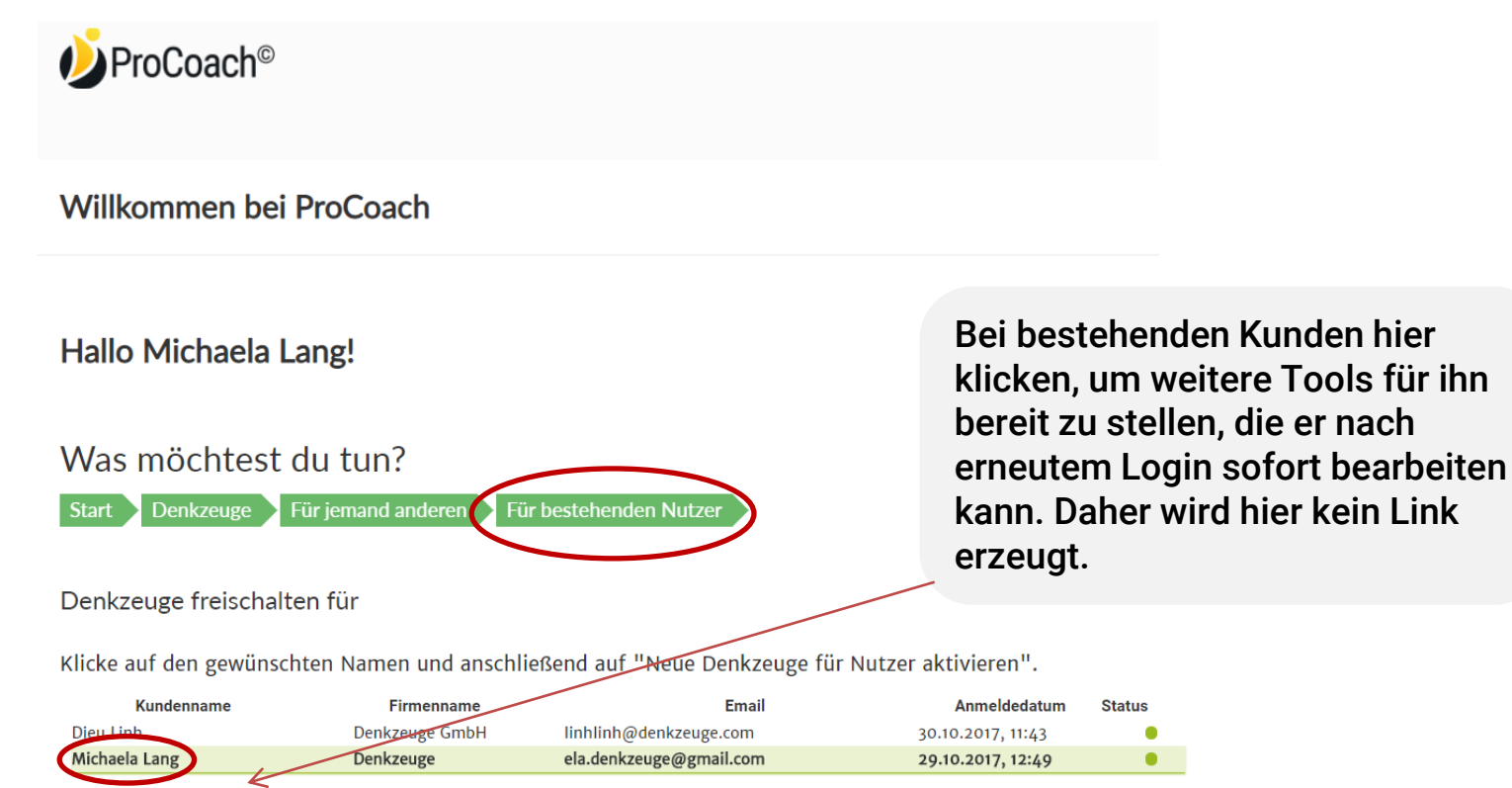

+ Neue Denkzeuge für Ihren Nutzer aktivieren

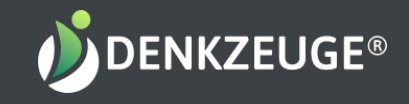

## Neue Denkzeuge aktivieren

4241 Credits vorhanden. Lifesensor **1** \*kostenlos\* Stresssensor & \*kostenlos\*  $\square$  Transformationssensor  $\bigoplus$  $\Box$  Gesundheitssensor (alt)  $\Box$  $\Box$  Führungssensor (Sicht Team)  $\Box$  $\Box$  Führungssensor (Sicht Führungskraft)  $\Theta$ Teamsensor (Team-Perspektive) <sup>1</sup> □ Teamsensor (Ich-Perspektive) ● Finanzsensor 1.0 0  $\Box$  Resilienzsensor  $\bigcirc$  $\Box$  Partnersensor (Ich-Perspektive)  $\Box$  $\Box$  Partnersensor (Partner-Perspektive)  $\bigcirc$  $\Box$  Kundenservicesensor (Sicht Unternehmen)  $\Box$  $\Box$  Kundenservicesensor (Kundensicht)  $\Box$  $\Box$  lobsensor  $\Theta$ □ Konfliktsensor (Ich-Perspektive) ● Konfliktsensor (Contra-Perspektive) <sup>0</sup>  $\Box$  Wertesensor  $\bigcirc$  $\Box$  Leistungsdrucksensor  $\bigcirc$ Gesellschaftssensor <sup>1</sup>  $\Box$  Freundschaftssensor  $\, \bullet \,$  $\Box$  Wohnsensor  $\bigcirc$  $\Box$  Zeitsensor  $\bigcirc$ Ausbildersensor (Ausbilderperspektive) <sup>1</sup> Ausbildersensor (Schifferperspektive) 0  $\Box$  Schülersensor  $\textcolor{red}{\mathbf{0}}$ Sportlersensor Familiensensor **O** Gesundheitssensor **O** Emanzsensor 2.0 0 Innere Motiv Analyse Dieser Vorgang wird Sie 6 Credits kosten. (4241 verfügbar)

Anzeige vorhandener Credits

Passende Denkzeuge auswählen

Als Basis empfehlen wir immer die Kombination Lifesensor & IMA©

Achtung: Wenn Du mehrere Tools gleichzeitig freischaltest, muss dein Kunde der Reihe nach alle durchmachen – er kann keines überspringen.

Neuen Einladungslink erstellen

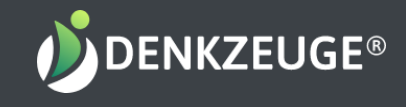

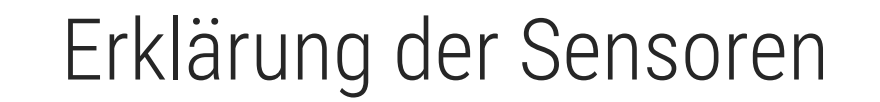

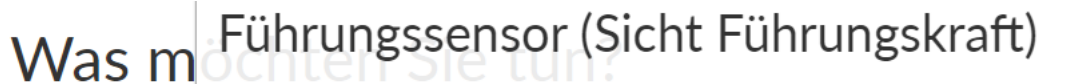

Teams verglichen wird, um Verbesserungsmöglichkeiten aufzuzeigen.

Der Führungssensor aus der Sicht der Führungskraft misst Ihre persönliche Einschätzung, wie

zufrieden Sie mit sich als Führungskraft sind. Wir empfehlen gleichzeitig zu reflektieren, wie sehr Ihr Team in den verschiedenen Bereichen der Zusammenarbeit mit Ihnen zufrieden ist. Besonders erkenntnisreich ist der Führungssensor, wenn er mit dem Gruppenergebnis des

Erklärung schließen

x

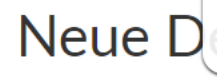

Start

**Denkzeus** 

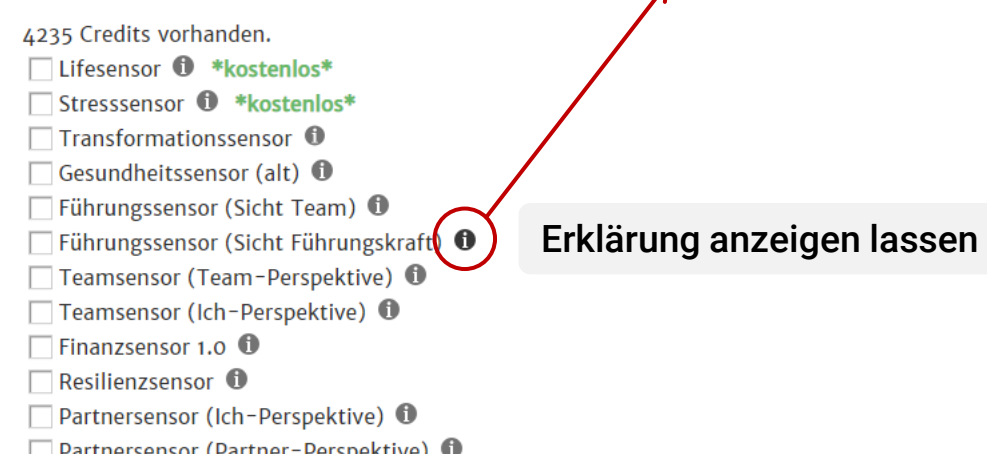

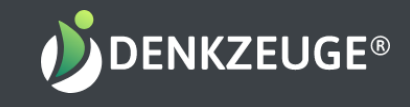

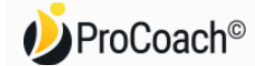

Willkommen bei ProCoach

Hallo Michaela Lang!

```
Was möchtest du tun?
```
Ergebnisse von anderen Ergebnisgrafiken **Start** 

Durch Klicken ins Feld wird der Link automatisch in die Zwischenablage kopiert; einen Einladungstext dazu findest Du im Learning-Center

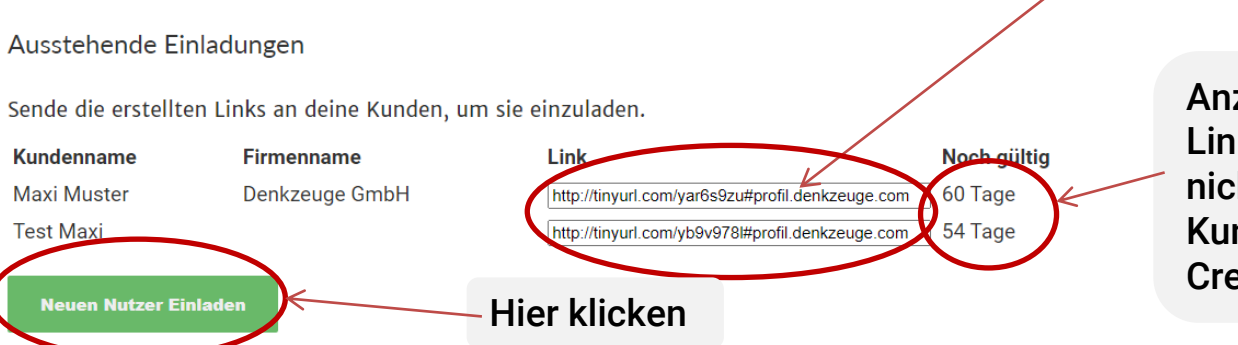

Anzeige Gültigkeit des Links – wird der Link nicht aktiviert vom Kunden, fallen die Credits zurück an Dich